## How to Guide

## Offender/Victims Linked in DV ClientTrack

- 1. DV ClientTrack now allows you to search by **"Offender"** and view the **"Victims"** linked to the **"Offender"**.
- 2. To begin: From the "Clients" Workspace", complete a "Find Client" search using the "Victim's Name\_(first few letters of each), SSN or DOB" then click on "Search".

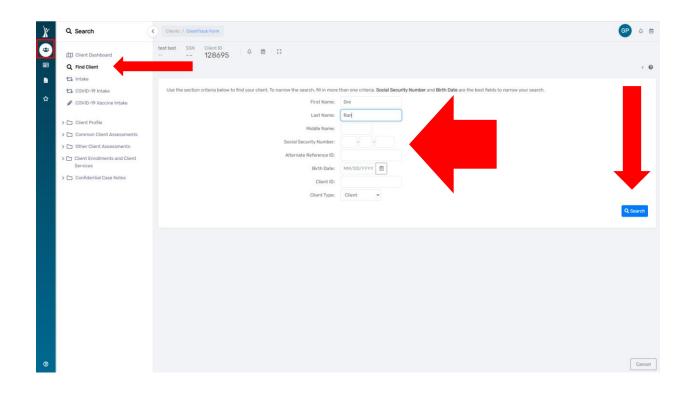

3. Once you locate the **"Victim's Client Record"** click on the **"Victim's"** information line and you will be taken to the Victim's **"Dashboard"**.

| Q Search                      | Clients / ClientTrack Fo        | mi                            |                                      |                             |                                     |                                    |             |        |            | 0 E    |
|-------------------------------|---------------------------------|-------------------------------|--------------------------------------|-----------------------------|-------------------------------------|------------------------------------|-------------|--------|------------|--------|
| Client Dashboard              | Green Ranger SSN 2/3/1986 123-4 | Client ID<br>45-6789 14718    | 85 4 📾 🖸                             |                             |                                     |                                    |             |        |            |        |
| Q Find Client                 | Find Client                     |                               |                                      |                             |                                     |                                    |             |        |            |        |
| 13 Intake                     |                                 |                               |                                      |                             |                                     |                                    |             |        |            |        |
| 13 COVID-19 Intake            | Use the section criteri         | ia below to find your client. | . To narrow the search, fill in more | than one criteria. Social S | ecurity Number and Birth Date are t | he best fields to narrow your sear | rch.        |        |            |        |
| SCOVID-19 Vaccine Intake      |                                 |                               | First Name:                          | green                       |                                     |                                    |             |        |            |        |
| > 🗀 Client Profile            |                                 |                               | Last Name:                           | ranger                      |                                     |                                    |             |        |            |        |
| Common Client Assessments     |                                 |                               | Middle Name:                         |                             |                                     |                                    |             |        |            |        |
| Common Client Assessments     |                                 |                               | Social Security Number:              |                             |                                     |                                    |             |        |            |        |
| Client Enrollments and Client |                                 |                               | Alternate Reference ID:              |                             |                                     |                                    |             |        |            |        |
| Services                      |                                 |                               | Birth Date:                          | MM/DD/YYYY                  |                                     |                                    |             |        |            |        |
| > 🗀 Confidential Case Notes   |                                 |                               | Client ID:                           |                             |                                     |                                    |             |        |            |        |
|                               |                                 |                               | Client Type:                         | Client Y                    |                                     |                                    |             |        |            |        |
|                               | First Name                      | Last Name                     | Middle Name                          | SSN                         | 1 result found.                     | Birth Date                         | Client ID 1 |        | lient Tyne | _      |
|                               |                                 |                               |                                      |                             | Alternate Reference ib              |                                    | Cilencity   |        |            |        |
|                               | Green                           | Ranger                        |                                      | XXX-XX-6789                 |                                     | 02/03/1986                         |             | 347165 |            | Client |
|                               |                                 |                               |                                      |                             |                                     |                                    |             |        |            |        |
|                               |                                 |                               |                                      |                             |                                     |                                    |             |        |            |        |
|                               |                                 |                               |                                      |                             |                                     |                                    |             |        |            |        |
|                               |                                 |                               |                                      |                             |                                     |                                    |             |        | c          |        |

- 4. From the **"Victim's Dashboard"**, go to the menu of the left side of the screen and click on the **"Client Profile"** option.
- 5. Next, click on "Crimes"

| )ř           | Q Search                                                                 | Clients / Client Dauhboard                                                                                                    | GP 4          |   |
|--------------|--------------------------------------------------------------------------|----------------------------------------------------------------------------------------------------|---------------|---|
| *            | III Client Dashboard                                                     | Green Ranger SSN Client ID ↓ @                                                                                                    |               |   |
|              | Q Find Client                                                            |                                                                                                    | 85            | ~ |
|              | 11 Intake                                                                | Green Ranger's Dashboard                                                                                                    | 85            | ^ |
|              | 1 COVID-19 Intake                                                        | orecentangers information                                                                                                    |               |   |
|              | COVID-19 Vaccine Intake                                                  |                                                                                                    |               |   |
|              | <b>y</b> 00110 17 1000110 111000                                         | Name: Ranger, Green Birth Date: 2/3/1986                                                                                                    | Age: 36       |   |
|              | ✓ ☐ Client Profile                                                       |                                                                                                    |               |   |
|              | 🛃 Add Crisis Call Client                                                 | Gender: Male                                                                                                    | Veteran: No   |   |
|              |                                                                          | Ethnicity: Non-Hispanic/Non-Latin(a)(o)(x) Rece: Asian or Asian American, White                                                                                      |               |   |
|              | Crimes                                                                   |                                                                                                    |               |   |
|              | Protection Orders                                                        |                                                                                                    |               |   |
|              | Address History                                                          | Green's Enrollments                                                                                                    | <b>.</b>      |   |
|              | Alias History                                                            |                                                                                                    |               |   |
|              | Case Managers                                                            | 1 result found.                                                                                                    |               |   |
|              | Case Notes                                                               | Enrollment                                                                                                    |               |   |
|              | Client Files                                                             | Description Case Members Project Start Date 11 Housing Move-In Date Project Exit Date 11 Enroll Assessment ID Exit Assessment ID Exit Assessment ID Exit Destination | Last Assessed |   |
|              | COVID-19 Screening                                                       | V Active                                                                                                    |               |   |
|              | COVID-19 Vaccines                                                        | ✓ Emergency Shelter                                                                                                    |               |   |
|              | > 🤱 Family Members                                                       | My Fake Organization (ES-R8)         1         10/25/2022         113413                                                                                             | 10/25/2022    |   |
|              | Interested Others                                                        |                                                                                                    |               |   |
|              | A Living Situation                                                       | Green's Case Manager Assignments                                                                                                    | <b>B</b>      |   |
|              | D Notifications                                                          | eren a uuse ranga raag maata                                                                                                    |               |   |
|              | C Goals                                                                  | 1 result found.                                                                                                    |               |   |
|              | Photo                                                                    |                                                                                                    |               |   |
|              | Leteran Information                                                      | All Associa<br>Case Manager Begin Date I: Status End Date Enrollment Enrollment                                                                                      |               |   |
|              | 1 Paused Workflows                                                       | Grant Peters 10/25/2022 Active My Fake Organization (ES-R8)                                                                                                    |               |   |
|              | > 🗅 Common Client Assessments                                            |                                                                                                    |               |   |
| nttos://clie | Other Client Assessments entrackeccovia.com/MainPage.aspx?Inline=top#mer | n/1000098                                                                                                    |               |   |

- 6. The "Crimes Assessment" will appear which will display the "Offender's Name" (The "Crimes Assessment" is completed during the "Intake/Enrollment Workflow", and it is important for staff to complete the "Offender's" information during the Client's enrollment in your DV project.
- 7. To view the **"Crimes Assessment"**, click on the little pencil to the left of the **"Crimes Assessment"** as shown below.

| X       | Q Search                                | Clients / ClientTrack Form                                    |                                                                                         |             |                                                 |                                      |                                  | GP A                              |     |
|---------|-----------------------------------------|---------------------------------------------------------------|-----------------------------------------------------------------------------------------|-------------|-------------------------------------------------|--------------------------------------|----------------------------------|-----------------------------------|-----|
| -       | Client Dashboard     G Find Client      | Green Ranger SSN<br>2/3/1986 123-45-6<br>Domestic Violence Cr | 0/09 14/100                                                                             | <b>⊜</b> :: |                                                 |                                      |                                  | ¢                                 | 0   |
| ₽<br>\$ | t⊒ Intake<br>t⊒ COVID-19 Intake         |                                                               | ar incidents where the current client<br>an existing crime, click <b>Edit</b> next to t |             | <ol> <li>Crime records define the re</li> </ol> | lationship between the offender clie | nt and victim client records. To | create a new crime. click Add New |     |
|         | ✓ Client Profile Mdd Crisis Call Client |                                                               |                                                                                         |             | 1 result fo                                     | und.                                 |                                  |                                   |     |
|         | 🚊 Edit Client                           |                                                               | Incident Date                                                                           | Crime       | Primary<br>Victimization                        | Offender                             | Relation<br>to Victim            | Court Case                        |     |
|         | Crimes Protection Orders                | e i                                                           | 01/25/2022                                                                              | Stalking    | No                                              | Repulsa, Rita                        | Non-Family                       |                                   |     |
|         | Address History                         |                                                               |                                                                                         |             |                                                 |                                      |                                  |                                   |     |
|         | Alias History                           |                                                               |                                                                                         |             |                                                 |                                      |                                  |                                   |     |
|         | 🗀 Case Managers                         |                                                               |                                                                                         |             |                                                 |                                      |                                  |                                   |     |
|         | Case Notes                              |                                                               |                                                                                         |             |                                                 |                                      |                                  |                                   |     |
|         | Client Files                            |                                                               |                                                                                         |             |                                                 |                                      |                                  |                                   |     |
|         | COVID-19 Screening                      |                                                               |                                                                                         |             |                                                 |                                      |                                  |                                   |     |
|         | COVID-19 Vaccines                       |                                                               |                                                                                         |             |                                                 |                                      |                                  |                                   |     |
|         | > 🤱 Family Members                      |                                                               |                                                                                         |             |                                                 |                                      |                                  |                                   |     |
|         | Interested Others                       |                                                               |                                                                                         |             |                                                 |                                      |                                  |                                   |     |
|         | A Living Situation                      |                                                               |                                                                                         |             |                                                 |                                      |                                  |                                   |     |
|         | D Notifications                         |                                                               |                                                                                         |             |                                                 |                                      |                                  |                                   |     |
|         | 🗀 Goals                                 |                                                               |                                                                                         |             |                                                 |                                      |                                  |                                   |     |
|         | Photo                                   |                                                               |                                                                                         |             |                                                 |                                      |                                  |                                   |     |
|         | Le Veteran Information                  |                                                               |                                                                                         |             |                                                 |                                      |                                  |                                   |     |
|         | 12 Paused Workflows                     |                                                               |                                                                                         |             |                                                 |                                      |                                  |                                   |     |
|         | > 🗀 Common Client Assessments           |                                                               |                                                                                         |             |                                                 |                                      |                                  |                                   |     |
| Ø       | > 🗅 Other Client Assessments            |                                                               |                                                                                         |             |                                                 |                                      |                                  | Can                               | cel |
|         |                                         |                                                               |                                                                                         |             |                                                 |                                      |                                  |                                   |     |

8. The **"Crimes Assessment"** will display on the screen. The **"Offender's Name"** will display in the **"Abuser"** field.

|                         |                                                                                                    |                  |                                         |           |                      |         |                                                   | -                       |
|-------------------------|----------------------------------------------------------------------------------------------------|------------------|-----------------------------------------|-----------|----------------------|---------|---------------------------------------------------|-------------------------|
| Client Dashboard        | Green Ranger SSN Client ID ↓ @ 2/3/1986 123-45-6789 147185                                                                     | 0                |                                         |           |                      |         |                                                   |                         |
| Q Find Client           | Domestic Violence Crime                                                                                                    |                  |                                         |           |                      |         |                                                   |                         |
| ta Intake               |                                                                                                    |                  |                                         |           |                      |         |                                                   |                         |
| COVID-19 Intake         | To add or edit a domestic violence crime for which the current client                                                          | is identified as | the victim, enter an Incident Date. Sel | ect an Of | ffender using the lo | okup: 0 | Offender's Birth Date will display. Select a Re   | lationship to Victim fo |
| COVID-19 Vaccine Intake | offender. Select the Crime and Amended Charge if applicable. Selec<br>Status and Court Case if applicable. Enter any Comments. | t a VOCA Victin  | mization Category for VOCA reporting.   | Check Pr  | rimary Victimization | if this | s is the primary charge for this client on the in | icident date. Select a  |
| ✓ ☐ Client Profile      |                                                                                                    |                  | Assessment: *                           |           |                      |         |                                                   |                         |
| Add Crisis Call Client  |                                                                                                    | Date             | Program                                 | Туре      | User                 | Q       | ×                                                 |                         |
| Edit Client             |                                                                                                    | 10/25/2022       | My Fake Organization (ES-R8)            | Entry     | Grant Peters         |         |                                                   |                         |
| Crimes                  | Inc                                                                                                    | ident Date:*     | 01/25/2022                              |           |                      |         |                                                   |                         |
| Protection Orders       |                                                                                                    | Abuser:*         | Repulsa. Rita                           |           |                      |         |                                                   |                         |
| 3 Address History       |                                                                                                    |                  |                                         | ▼         |                      |         |                                                   |                         |
| Alias History           |                                                                                                    |                  | 1/1/1900 12:00:00 AM                    |           |                      |         |                                                   |                         |
| Case Managers           | Relationship                                                                                                    | p to Victim:     | Non-Family Y                            |           |                      |         |                                                   |                         |
| Case Notes              |                                                                                                    | Household:       | SELECT 🗸                                |           |                      |         |                                                   |                         |
| Client Files            |                                                                                                    | Crime:*          | Stalking                                |           | ~                    |         |                                                   |                         |
| COVID-19 Screening      | V0CA Victimization                                                                                                    | n Category:*     | L. Economic Exploitation and Fraud      | ~         |                      |         |                                                   |                         |
| COVID-19 Vaccines       | Primary Vic                                                                                                    | timization:      |                                         |           |                      |         |                                                   |                         |
| > 🤱 Family Members      | Bor                                                                                                    | eat Victim:*     | Yes                                     |           |                      |         |                                                   |                         |
| Interested Others       |                                                                                                    |                  | Tes Y                                   |           |                      |         |                                                   |                         |
| A Living Situation      |                                                                                                    | Comments:        |                                         |           |                      |         |                                                   |                         |
| D Notifications         |                                                                                                    |                  |                                         |           | 1                    |         |                                                   |                         |
| C Goals                 |                                                                                                    |                  |                                         |           |                      |         |                                                   |                         |
| Photo                   |                                                                                                    |                  |                                         |           |                      |         |                                                   |                         |
| Les Veteran Information |                                                                                                    |                  |                                         |           |                      |         |                                                   |                         |
| 13 Paused Workflows     |                                                                                                    |                  |                                         |           |                      |         |                                                   |                         |
|                         |                                                                                                    |                  |                                         |           |                      |         |                                                   |                         |

- 9. Next, we will learn how to search for an "Offender".
  - a. On the "Client Workspace", and "Find Client" screen, click on the drop-down arrow on the "Client Type" field and then click on "Offender".
  - b. Enter the "Offender's Name then click on "Search".

| Hon Search                                                                | Clients / ClientTrack Form                                                             |                                                                                | GP 4 a                |
|---------------------------------------------------------------------------|----------------------------------------------------------------------------------------|--------------------------------------------------------------------------------|-----------------------|
| Client Dashboard                                                          | Green Ranger SSN Client ID ↓ ⊕ 🖾 🖸                                                     |                                                                                |                       |
| Q Find Client                                                             |                                                                                        |                                                                                | < <b>(</b>            |
| 13 Intake                                                                 |                                                                                        |                                                                                |                       |
| 12 COVID-19 Intake                                                        | Use the section criteria below to find your client. To narrow the search, fill in more | han one criteria. Social Security Number and Birth Date are the best fields to | o narrow your search. |
| COVID-19 Vaccine Intake                                                   | First Name:                                                                            | Rit                                                                            |                       |
| ✓ □ Client Profile                                                        | Last Name:                                                                             | Rep                                                                            |                       |
| Add Crisis Call Client                                                    | Middle Name:                                                                           |                                                                                |                       |
| Edit Client                                                               | Social Security Number:                                                                |                                                                                |                       |
| Crimes                                                                    | Alternate Reference ID:                                                                |                                                                                |                       |
|                                                                           |                                                                                        | MM/DD/YYYY 💼                                                                   |                       |
| Protection Orders                                                         | Birth Date:                                                                            | MM/DD/YYYY                                                                     |                       |
| Address History                                                           | Client ID:                                                                             |                                                                                |                       |
| Alias History                                                             | Client Type:                                                                           | Offender V                                                                     |                       |
| Case Managers                                                             |                                                                                        |                                                                                | Q Search              |
| Case Notes                                                                |                                                                                        |                                                                                |                       |
| Client Files                                                              |                                                                                        |                                                                                |                       |
| COVID-19 Screening                                                        |                                                                                        |                                                                                |                       |
| COVID-19 Vaccines                                                         |                                                                                        |                                                                                |                       |
| > 🔓 Family Members                                                        |                                                                                        |                                                                                |                       |
| Interested Others                                                         |                                                                                        |                                                                                |                       |
| A Living Situation                                                        |                                                                                        |                                                                                |                       |
| D Notifications                                                           |                                                                                        |                                                                                |                       |
| C Goals                                                                   |                                                                                        |                                                                                |                       |
| Photo                                                                     |                                                                                        |                                                                                |                       |
| 2 Veteran Information                                                     |                                                                                        |                                                                                |                       |
| 13 Paused Workflows                                                       |                                                                                        |                                                                                |                       |
| > 🗅 Common Client Assessments                                             |                                                                                        |                                                                                |                       |
| Other Client Assessments     ttrack.eccovia.com/MainPage.aspx?Inline=top# |                                                                                        |                                                                                | Cancel                |

## 10. The **"Offender's"** record will appear. Click on the **Offender's information**.

| X | Q Search                                                                                                    | Clients / ClientTrack Form                         |                               |             |                                                             |                                          |                                       |             | (           | GP A m               |
|---|----------------------------------------------------------------------------------------------------|----------------------------------------------------|-------------------------------|-------------|-------------------------------------------------------------|------------------------------------------|---------------------------------------|-------------|-------------|----------------------|
| • | Client Dashboard<br>Q Find Client                                                                                                    | Green Ranger SSN<br>2/3/1986 123-45<br>Find Client | -6789 Client ID<br>147185     | A 🗎 🗆       |                                                             |                                          |                                       |             |             | < 0                  |
|   | <ul> <li>Intake</li> <li>COVID-19 Vaccine Intake</li> <li>COVID-19 Vaccine Intake</li> <li>Client Profile</li> <li>Add Crisis Call Client</li> <li>Edit Client</li> <li>Crimes</li> <li>Protection Orders</li> <li>Address History</li> <li>Alias History</li> <li>Client Macazere</li> </ul> | Use the section criteria be                        | low to find your client. To n |             | Han one criteria. S<br>Rit<br>Rep<br>MM/DD/YYYY<br>Offender | 8                                        | ate are the best fields to narrow you | r search.   |             |                      |
|   | Case Managers Case Notes Client Files COVID-19 Screening COVID-19 Vaccines COVID-19 Vaccines COVID-19 Vaccines COVID-19 Vaccines COVID-19 Vaccines COVID-19 Vaccines COVID-19 Vaccines COVID-19 Vaccines COVID-19 Vaccines                                                                    | First Name<br>Rita                                 | Last Name<br>Repulsa          | Middle Name | SSN                                                         | 1 result found<br>Alternate Reference ID | Birth Date<br>01/01/1900              | Client ID 1 | Client Type | Q Search<br>Offender |
| Ø | Living Situation     Notifications     Goals     Goals     Yeteran Information     Living Aussessments     Common Client Assessments     Other Client Assessments                                                                                                    |                                                    |                               |             |                                                             |                                          |                                       |             |             | Cancel               |

## 11. The **"Offender's Dashboard"** displays on the screen.

| Q Search                                                                         | Clients / Dient Dashboard                                                                                                    | GP                   | 4 0  |
|----------------------------------------------------------------------------------|----------------------------------------------------------------------------------------------------|----------------------|------|
| Client Dashboard  Find Client  Find Client  COVID-19 Intake                      | Rita Repulsa's Dashboard<br>Rita Repulsa's Dashboard                                                                                                    | ß                    | ₽⊾ × |
| COVID-19 Vaccine Intake                                                          |                                                                                                    |                      |      |
| <ul> <li>✓ Client Profile</li> <li></li></ul>                                    | Name:     Repulsa. Rita     Birth Date:     1/1/1900       Gender:     V       Ethnicity:     Race:                                                                                 | Age: 122<br>/eteran: |      |
| Offender Victims     Protection Orders     Address History                       | Rita's Enrollments                                                                                                    | ß                    |      |
| Alias History     Alias History     Case Managers     Case Notes     Cient Files | No records found.<br>Exvolment<br>Description Case Members Project Start Date II Housing Move-In Date Project Exit Date II Enroll Assessment ID Exit Assessment ID Exit Destination | Last Assesse         | d    |
| COVID-19 Screening                                                               | Rita's Case Manager Assignments                                                                                                    | ß                    |      |
| S Family Members      Interested Others      Living Situation      Notifications | No records found.<br>All Associated<br>Case Manager Begin Date I Status End Date Enrollment Enrollments                                                                             |                      |      |
| C Goals                                                                          |                                                                                                    |                      |      |
| <ul> <li>Photo</li> <li>Leteran Information</li> </ul>                           | Rita's Services                                                                                                    | ß                    |      |
| t⊇ Paused Workflows     Common Client Assessments                                | No records found.                                                                                                    |                      |      |

- 12. From the **"Offender's Dashboard"**, go to the menu on the left side of the screen and click on the **"Client Profile"** option.
- 13. Next, click on "Offender Victims".

| Q Search                               | Clients / Client Dashboard      |                    |                      |                   |                      |                                   |             | GP     | Ą  |
|----------------------------------------|---------------------------------|--------------------|----------------------|-------------------|----------------------|-----------------------------------|-------------|--------|----|
|                                        | Rita Repulsa SSN Client ID      | m 13               |                      |                   |                      |                                   |             | -      |    |
| Client Dashboard                       | 1/1/1900 147186                 |                    |                      |                   |                      |                                   |             |        |    |
| Q Find Client                          | Rita Repulsa's Dashboard        |                    |                      |                   |                      |                                   |             |        | 84 |
| 13. Intake                             |                                 |                    |                      |                   |                      |                                   |             |        |    |
| 12 COVID-19 Intake                     | Rita Repulsa's Information      |                    |                      |                   |                      |                                   |             | Ľ      |    |
| COVID-19 Vaccine Intake                |                                 |                    | Name: Repulsa, Rita  |                   | Birth Date: 1        | /1/1900                           | Age: 12     | 2      |    |
| De altra da da                         |                                 |                    | reputer reputer rec  |                   | 010100001            |                                   | rige: in    | -      |    |
| Client Profile                         |                                 |                    | Gender:              |                   |                      |                                   | Veteran:    |        |    |
| Er Add Crisis Call Client              |                                 |                    | Web a later          |                   |                      |                                   |             |        |    |
|                                        |                                 |                    | Ethnicity:           |                   | Race:                |                                   |             |        |    |
| Crimes                                 |                                 |                    |                      |                   |                      |                                   |             |        |    |
| Offender Victims     Protection Orders |                                 |                    |                      |                   |                      |                                   |             |        |    |
| Address History                        | Rita's Enrollments              |                    |                      |                   |                      |                                   |             | Ľ      |    |
| <ul> <li>Alias History</li> </ul>      |                                 |                    |                      |                   |                      |                                   |             |        |    |
| Case Managers                          |                                 |                    |                      | No records found. |                      |                                   |             |        |    |
| Case Notes                             | Enrollment                      |                    |                      |                   |                      |                                   |             |        |    |
| Client Files                           | Description Case Members        | Project Start Date | Housing Move-In Date | Project Exit Date | Enroll Assessment ID | Exit Assessment ID Exit Destinati | ion Last As | sessed |    |
| COVID-19 Screening                     |                                 |                    |                      |                   |                      |                                   |             |        |    |
| COVID-19 Vaccines                      | Rita's Case Manager Assignments |                    |                      |                   |                      |                                   |             | ľ      |    |
| > 🔝 Family Members                     |                                 |                    |                      |                   |                      |                                   |             |        |    |
| Interested Others                      |                                 |                    |                      | No records found. |                      |                                   |             |        |    |
| A Living Situation                     |                                 |                    |                      |                   |                      | All Associate                     | d           |        |    |
| D Notifications                        | Case Manager                    | Begin Date 11      | Statu:               | End Date          | Enrollmer            | nt Enrollments                    |             |        |    |
| 🗀 Goals                                |                                 |                    |                      |                   |                      |                                   |             |        |    |
| Photo                                  |                                 |                    |                      |                   |                      |                                   |             |        |    |
| Le Veteran Information                 | Rita's Services                 |                    |                      |                   |                      |                                   |             | Ľ      |    |
| tl Paused Workflows                    |                                 |                    |                      |                   |                      |                                   |             |        |    |
| Common Client Assessments              |                                 |                    |                      | No records found. |                      |                                   |             |        |    |

14. A list of this Offender's Victims will display on the screen.

|                                                                | Rita Repulsa SSN Client ID | e la receberación           |                 |          |                                    |       |
|----------------------------------------------------------------|----------------------------|-----------------------------|-----------------|----------|------------------------------------|-------|
| Client Dashboard                                               | 1/1/1900 14718             |                             |                 |          |                                    |       |
| Q Find Client                                                  | Offender Victims           |                             |                 |          |                                    |       |
| 11 Intake                                                      |                            |                             |                 |          |                                    |       |
| 13 COVID-19 Intake                                             |                            |                             |                 |          |                                    | -     |
| 🖋 COVID-19 Vaccine Intake                                      |                            |                             | 1 result found. |          |                                    |       |
|                                                                | Victim Name                | Offender Relation to Victim | Incident Date 1 | Crime    | VOCA Victimization Category        |       |
| ✓ Client Profile                                               | Ranger, Green              | Non-Family                  | 01/25/2022      | Stalking | L. Economic Exploitation and Fraud |       |
| Mdd Crisis Call Client                                         |                            |                             |                 |          |                                    |       |
| Legit Client                                                   |                            |                             |                 |          |                                    | <br>_ |
| Crimes                                                         |                            |                             |                 |          |                                    |       |
| Offender Victims                                               |                            |                             |                 |          |                                    |       |
| <ul> <li>Protection Orders</li> <li>Address History</li> </ul> |                            |                             |                 |          |                                    |       |
| Alias History                                                  |                            |                             |                 |          |                                    |       |
|                                                                |                            |                             |                 |          |                                    |       |
| Case Managers                                                  |                            |                             |                 |          |                                    |       |
| Client Files                                                   |                            |                             |                 |          |                                    |       |
| COVID-19 Screening                                             |                            |                             |                 |          |                                    |       |
| COVID-19 Vaccines                                              |                            |                             |                 |          |                                    |       |
| > 🚨 Family Members                                             |                            |                             |                 |          |                                    |       |
| Interested Others                                              |                            |                             |                 |          |                                    |       |
| A Living Situation                                             |                            |                             |                 |          |                                    |       |
| D Notifications                                                |                            |                             |                 |          |                                    |       |
| Goals                                                          |                            |                             |                 |          |                                    |       |
| Photo                                                          |                            |                             |                 |          |                                    |       |
| Le Veteran Information                                         |                            |                             |                 |          |                                    |       |
|                                                                |                            |                             |                 |          |                                    |       |

15. NOTE: You have access to view the Offenders and Victims entered by your agency. DV ClientTrack is a "Closed" system and will not allow you to see Offender/Victim records entered by other DV provider agencies.